Université BATNA 2 Faculté des Mathématiques et de l'informatique L2 informatique 2019-2020 Module : Base de données

## **TP (Modélisation conceptuelle des données)**

**Objectif** : Le but de ce TP est de s'initier à l'utilisation d'un Système de Gestion de Base de Données (SGBD, en l'occurrence MySQL) pour la réalisation d'une petite application pratique (ici, une application Web simple permettant de suivre les notes des étudiants du département d'informatique).

**Consigne :** Utiliser l'interface d'administration phpMyAdmin pour créer et manipuler la base de données.

## **Modélisation:**

On veut représenter les données suivantes. On dispose d'une liste d'étudiants (avec leurs numéro d'inscription, noms et prénoms), d'une liste de modules (avec pour chacun le code module, l'intitule du module et son coefficient) et d'une liste d'enseignants (Matricule, nom, prénom)

Les règles de gestions pour cette situation sont :

- Chaque étudiant peut suivre ses cours (et éventuellement obtenir des notes CT1, CT2) dans plusieurs modules.
- Chaque enseignant peut (ou ne pas) donner cours d'un seul module.

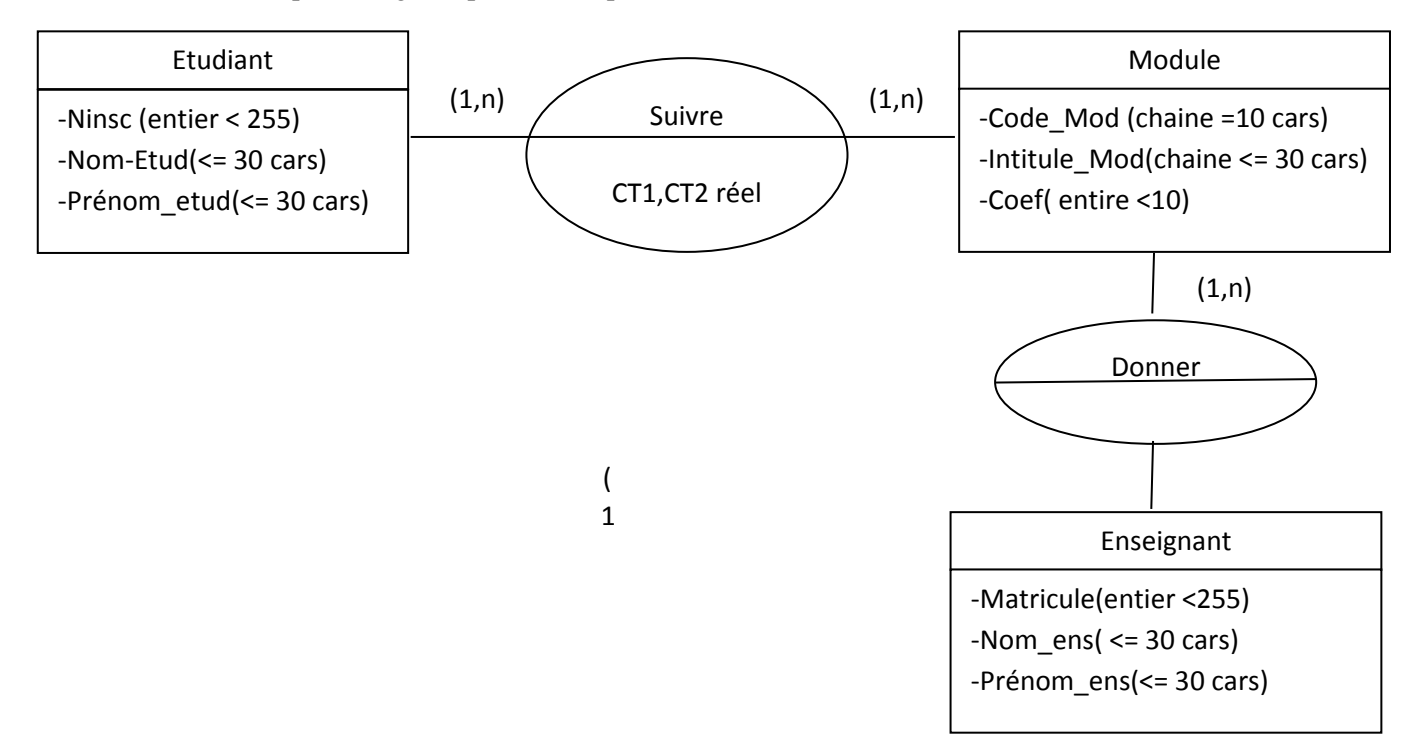

## **Travail à faire :**

- 1- Créer et peupler les tables.
- 2- Calculer la moyenne pour chaque étudiant.
- 3- Modifier les notes des étudiants en rachetant les étudiants ajournés (moyenne <10) ayant une moyenne supérieure ou égale à 9.
- 4- Afficher la liste des étudiants admis.
- 5- Afficher la liste des modules non acquis pour chaque étudiant ajourné.